## INTERNET SPECIAL vol.1 : THE INTERNET WORLD

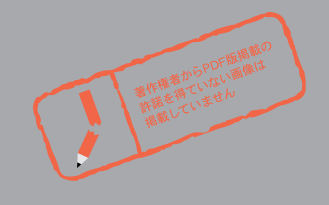

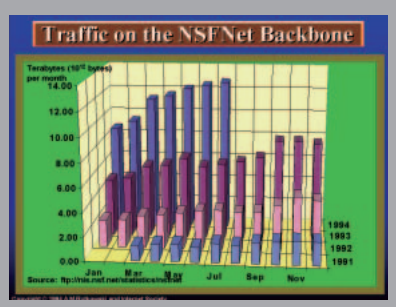

**Internet Host Counts 1989-1994** 1991 | 1992 | 1993 | 1994 1989 1990 ists

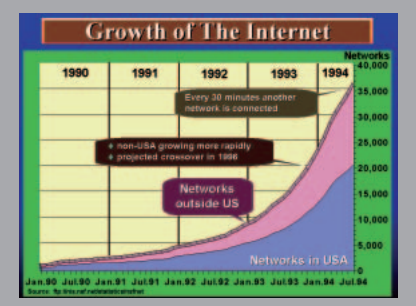

 $\mathcal{I}$ 

 $\mathcal{C}$ 

NSFNet バックボーンのトラフィック・ストラング インターネットマガジン/株式会社インプレス R&D ©1994-2007 Impress R&D

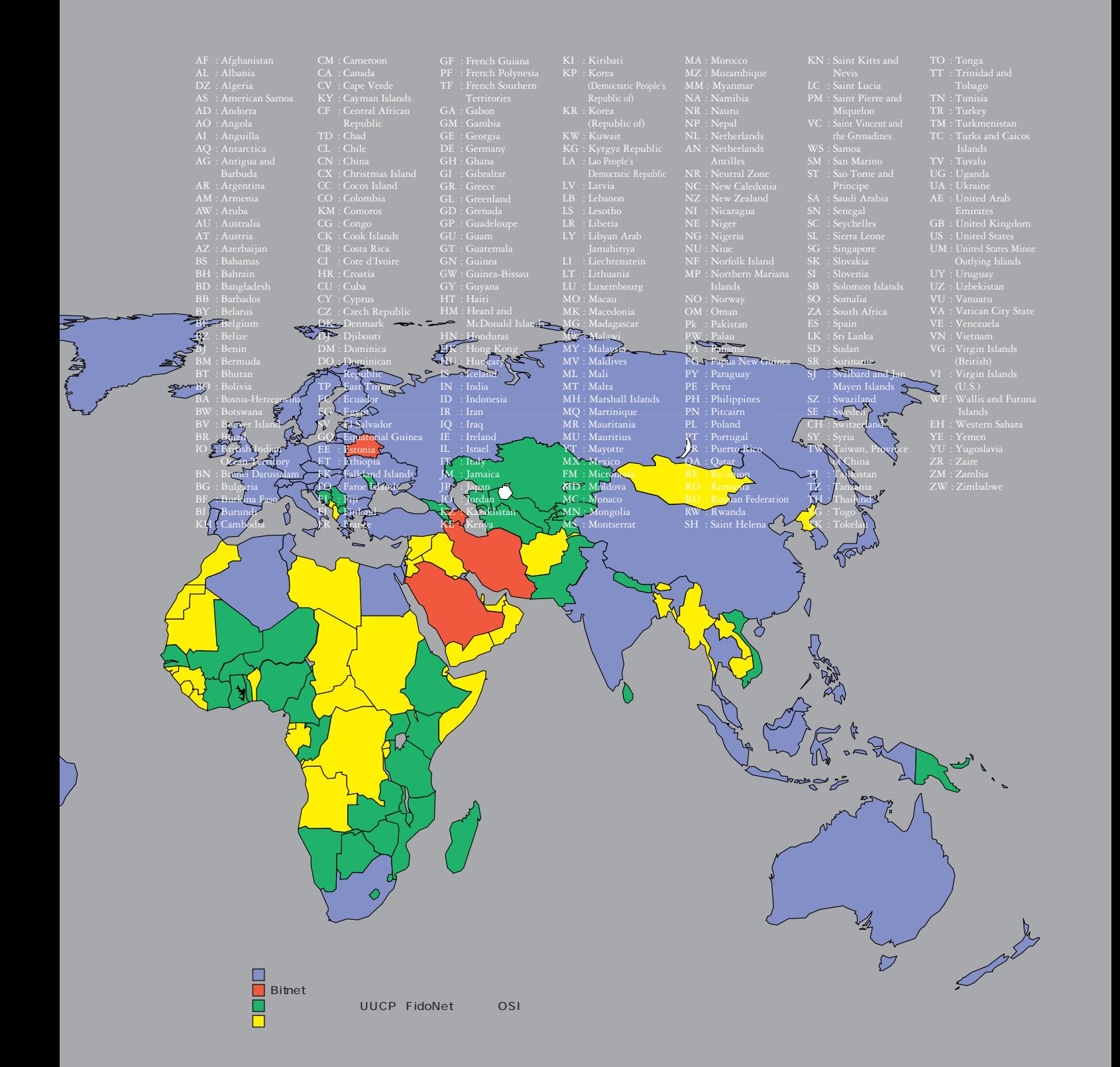

#### **Internet**

 $\overline{\mathbf{S}}$ **SF** 

TheWhole

**1960** 

**トワーク・サービス・プロバイダー(NSP)**

**100** 

**NSP 商用 非営利**

 $\mathbf{1}$ 

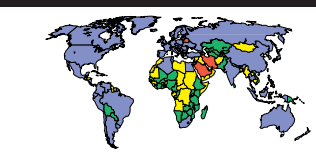

**1**]電子メール

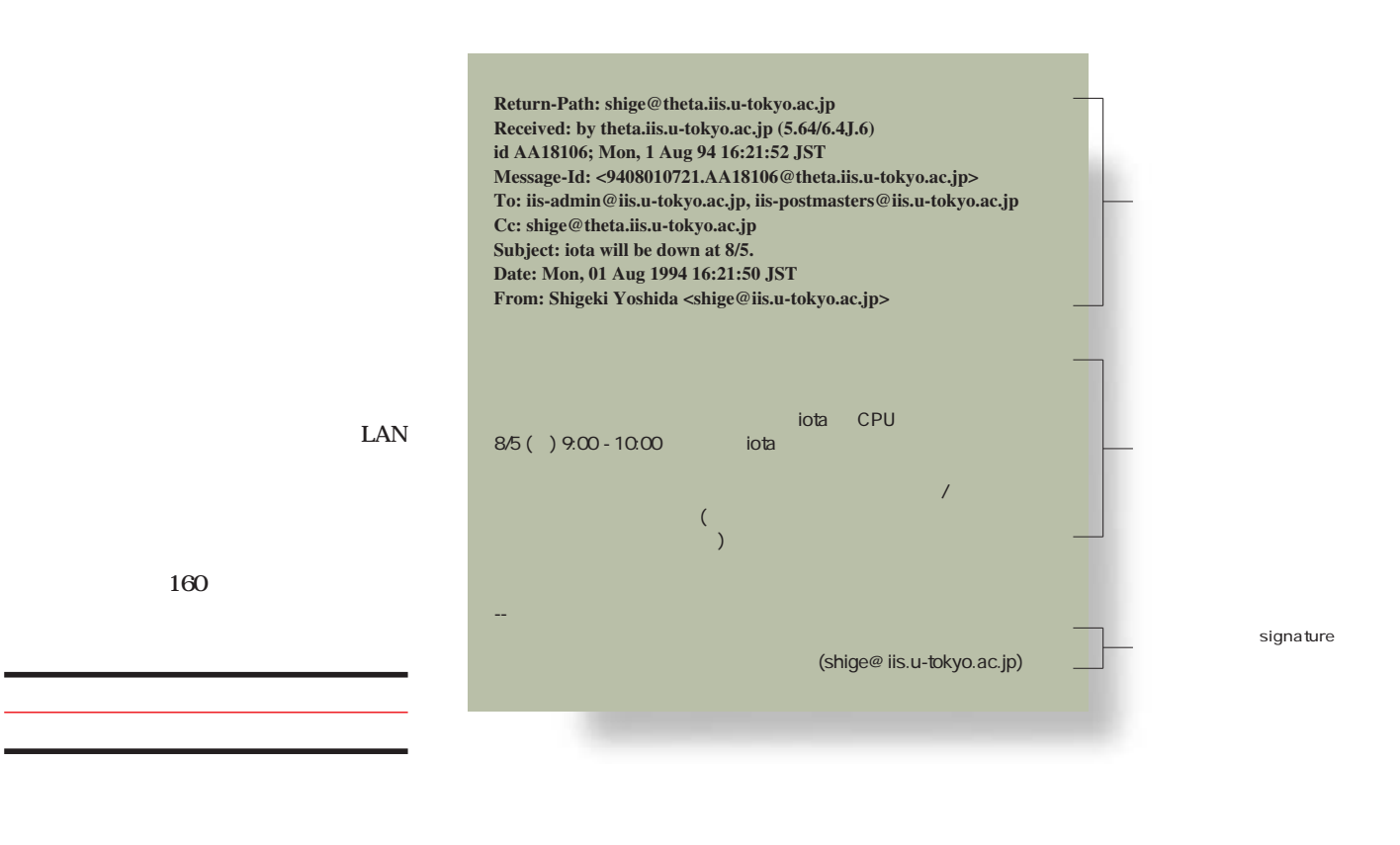

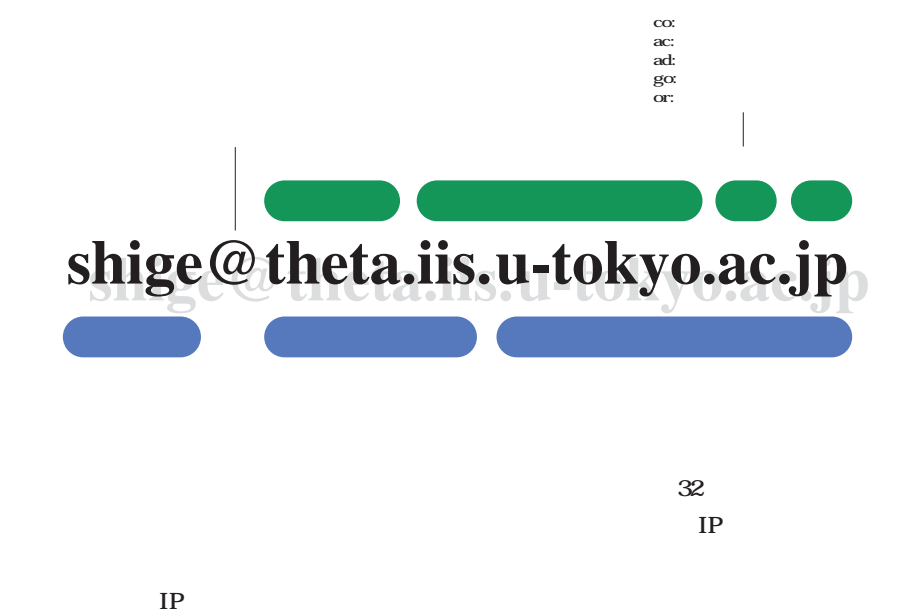

**場合コンピュータの利用者IDが使われて**

**MIME** 

**MIME** 

POP

**MIME** 

uuencode ish

MIME

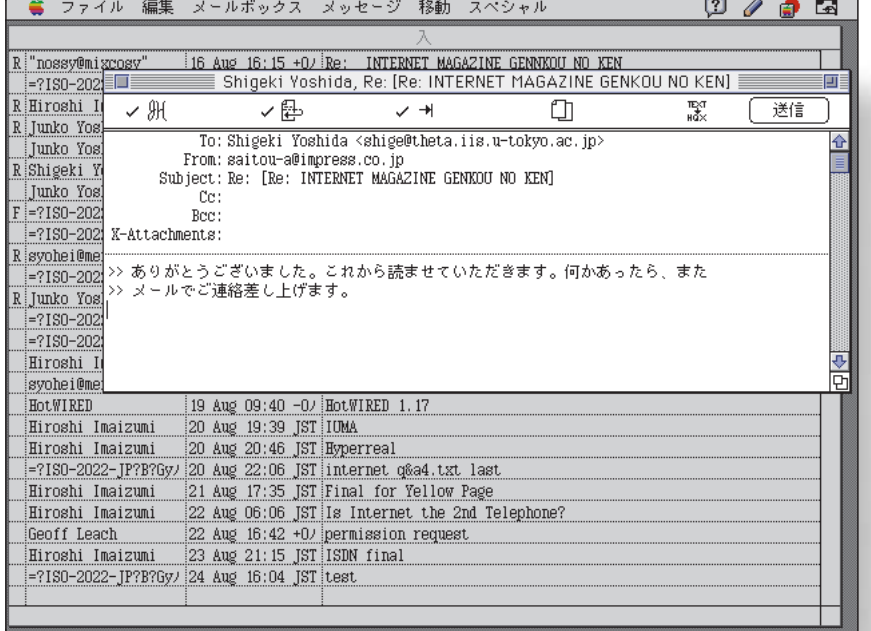

NetNews

 $\mathbf{1}$ 

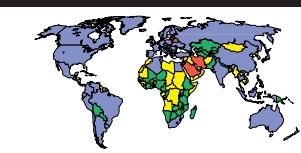

.............. a kati a n H. a s . ×. ×. **2** NetNews

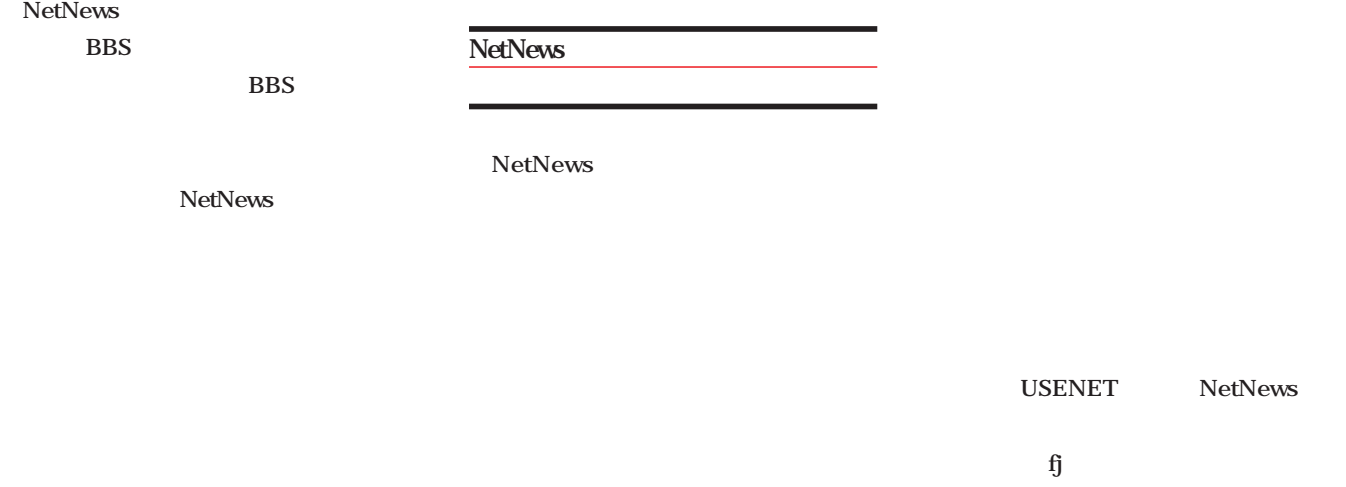

**NetNews** 

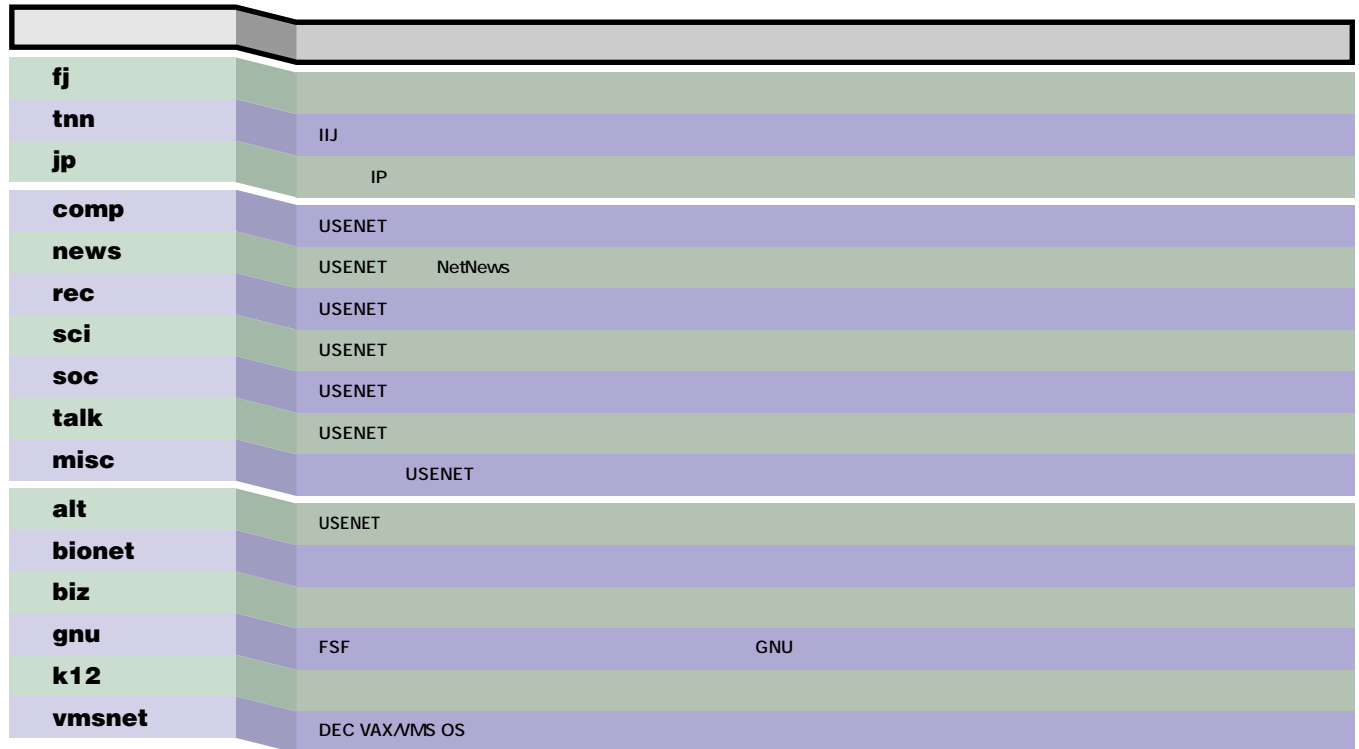

.............. . . . . . . . a katika s . . . . . . . . . H  $\mathbb{R}^n$ a ka a pro **3** TELNET、FTP

TELNET FTP

**Macintosh** Fetch ftp

質

 $\equiv$ 

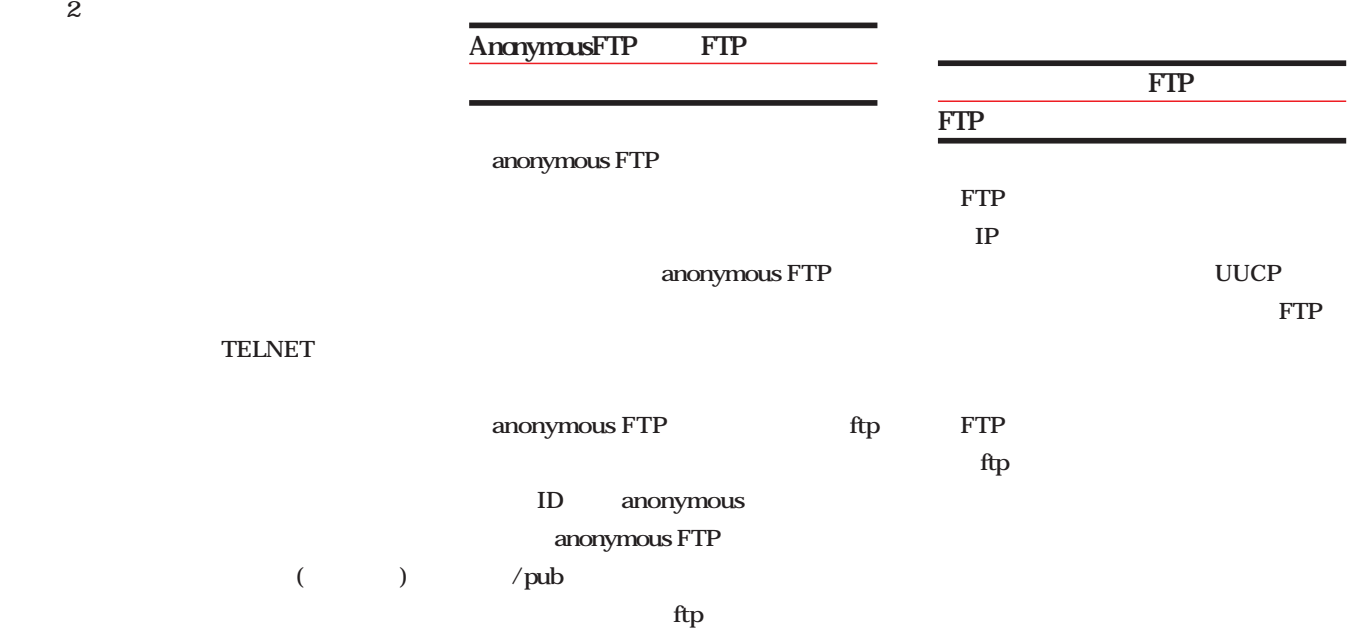

 $\equiv$ 

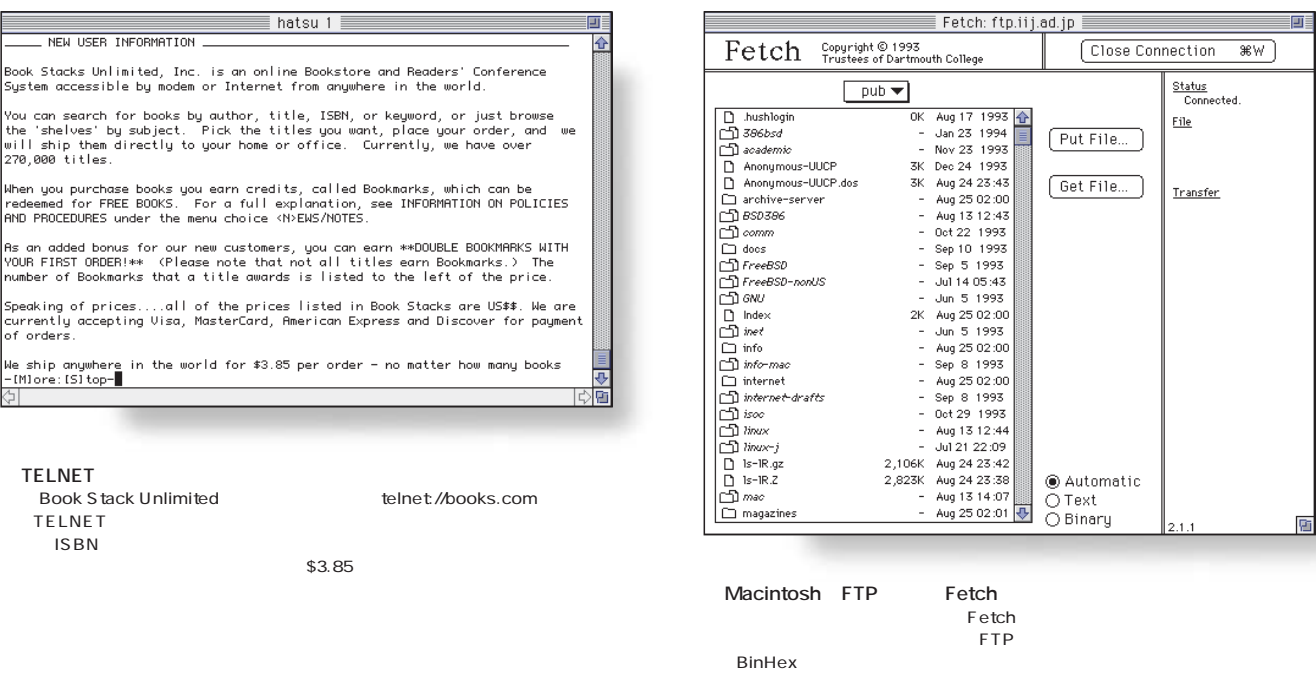

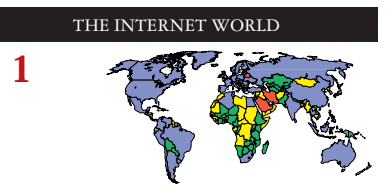

.................. . . . . .  $\mathcal{A}$ **4** Gopher WWW World Wide Web

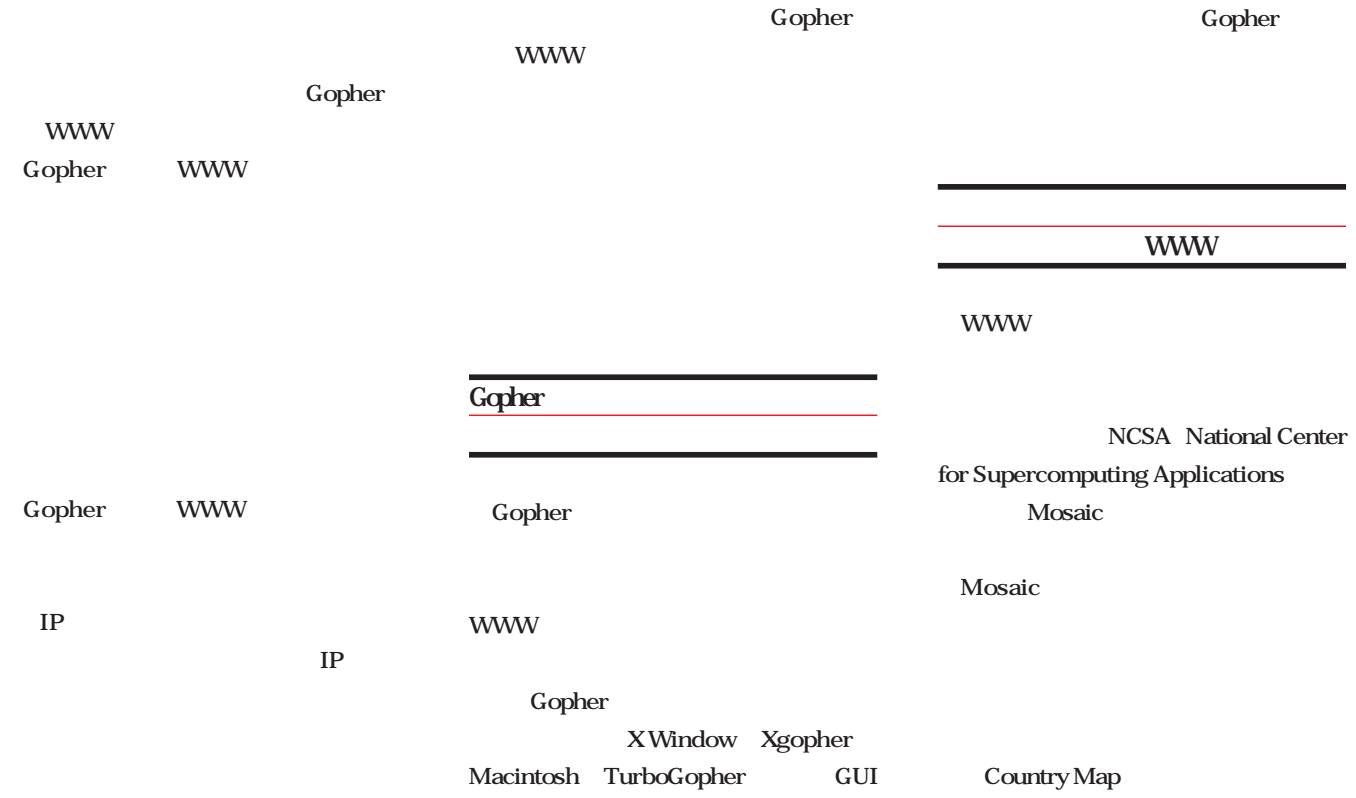

Gopher **Gopher**://wx.atmos.uiuc.edu

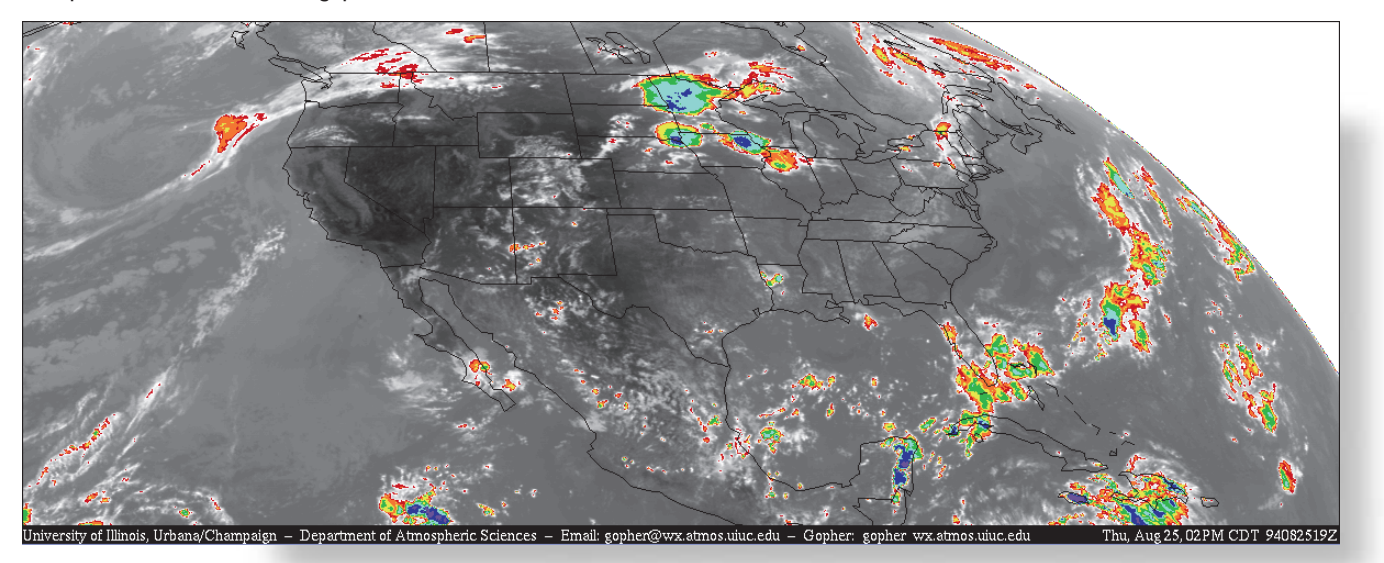

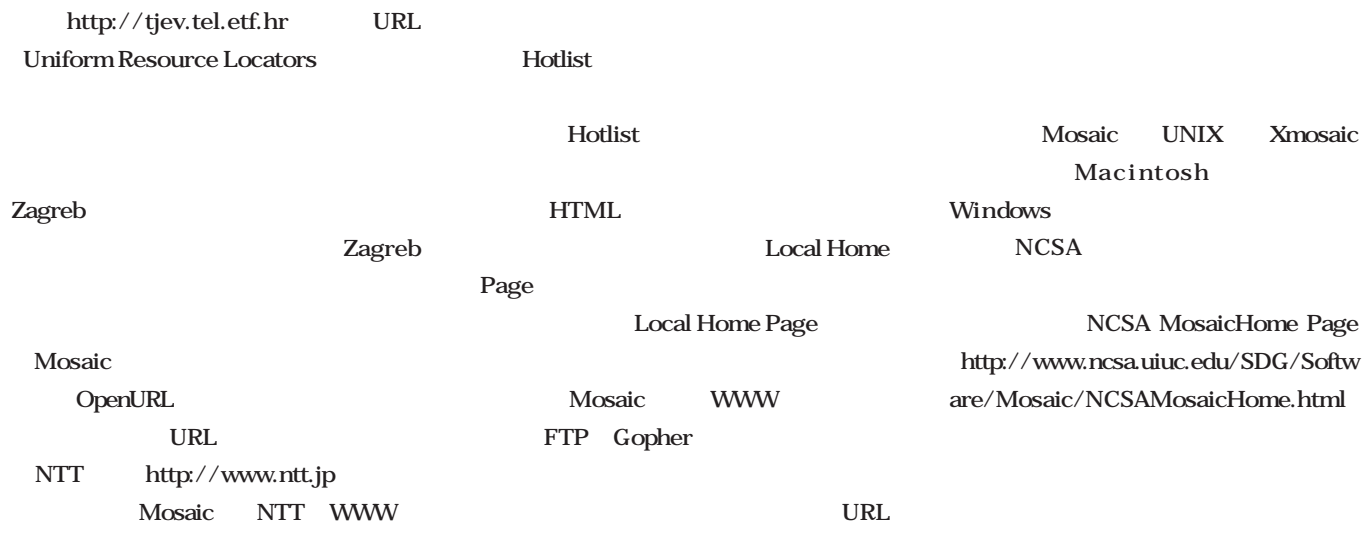

**Mosaic** 

**WWW** 

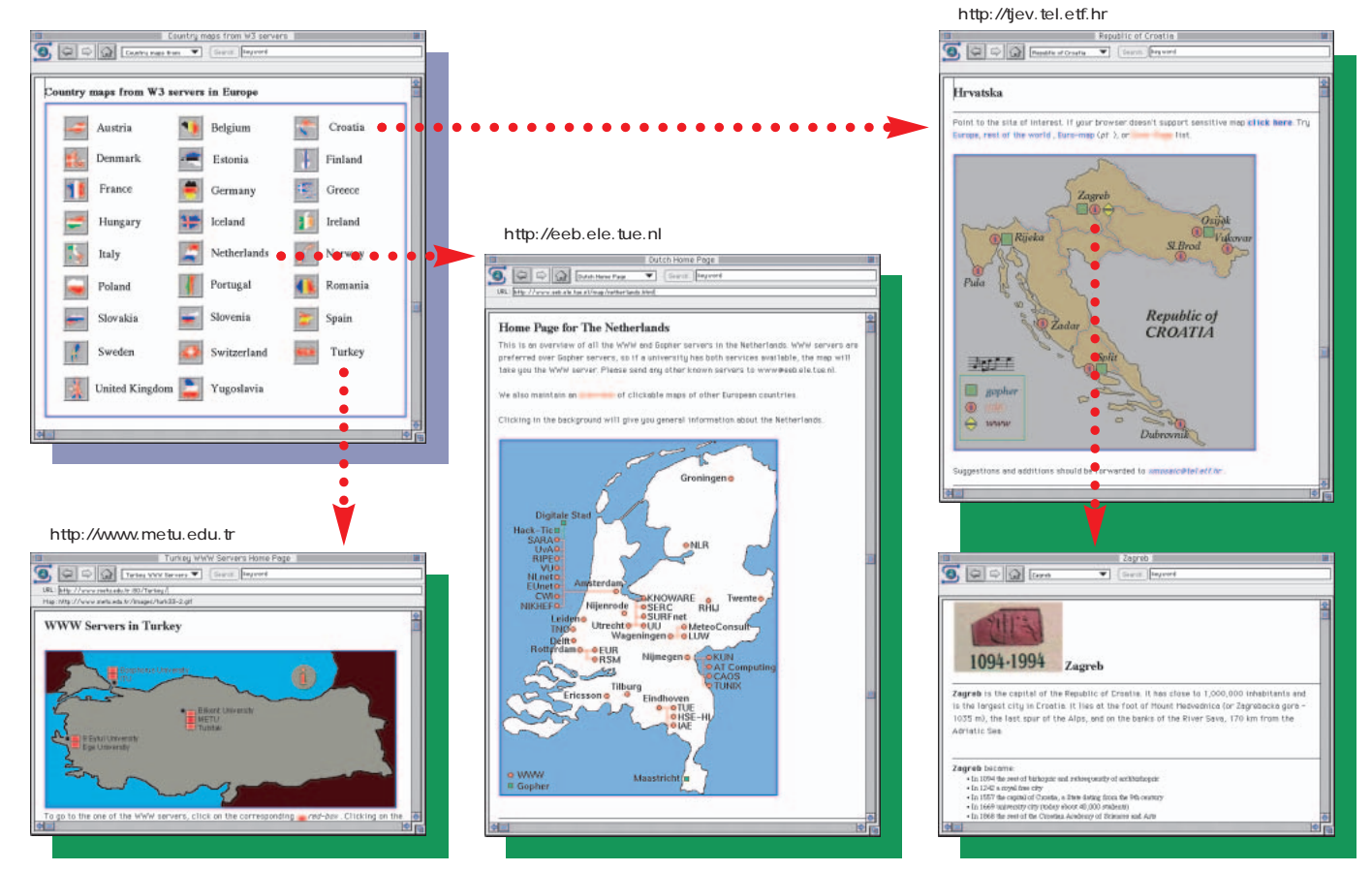

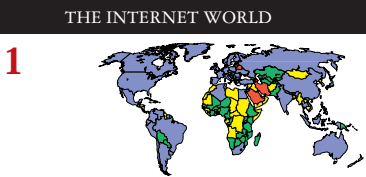

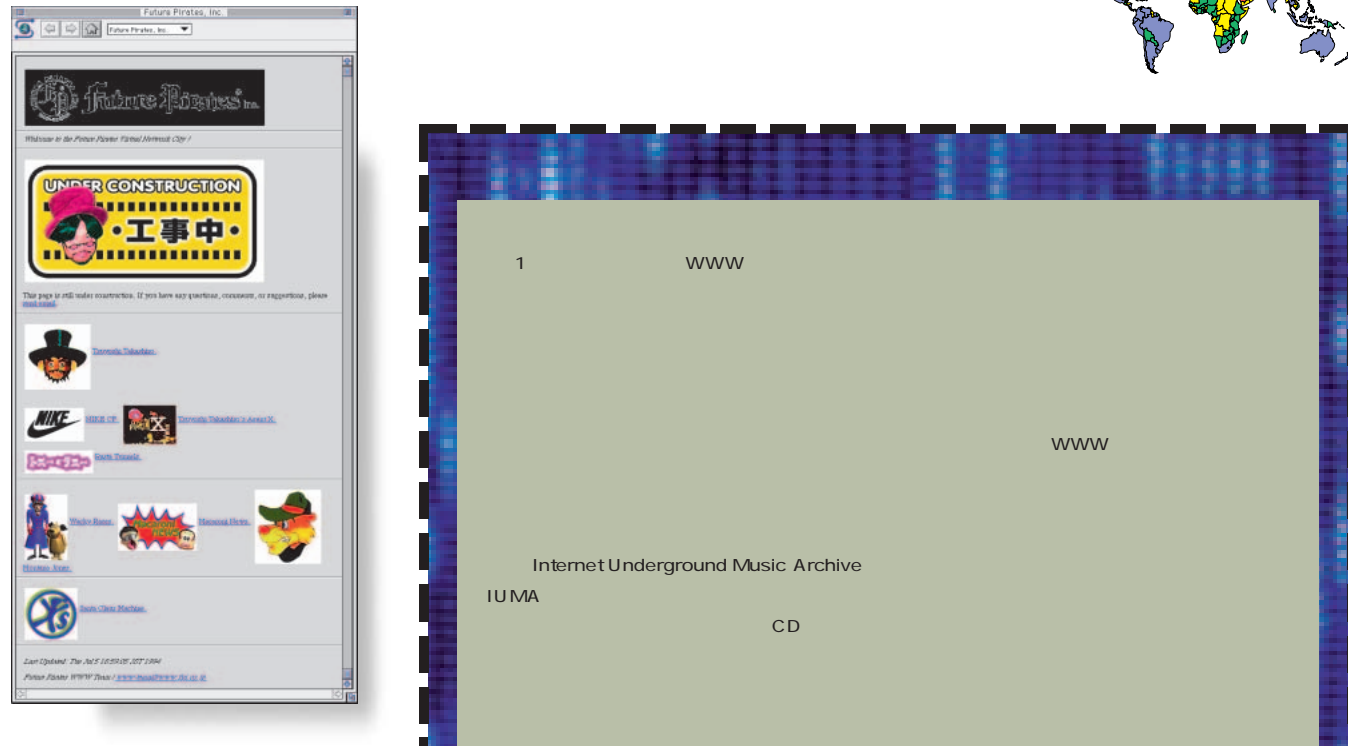

## 5 CU-SeeMe

Video Conference System CU-SeeMe **Hellow, can you see me?** ISDN 38.4kbps

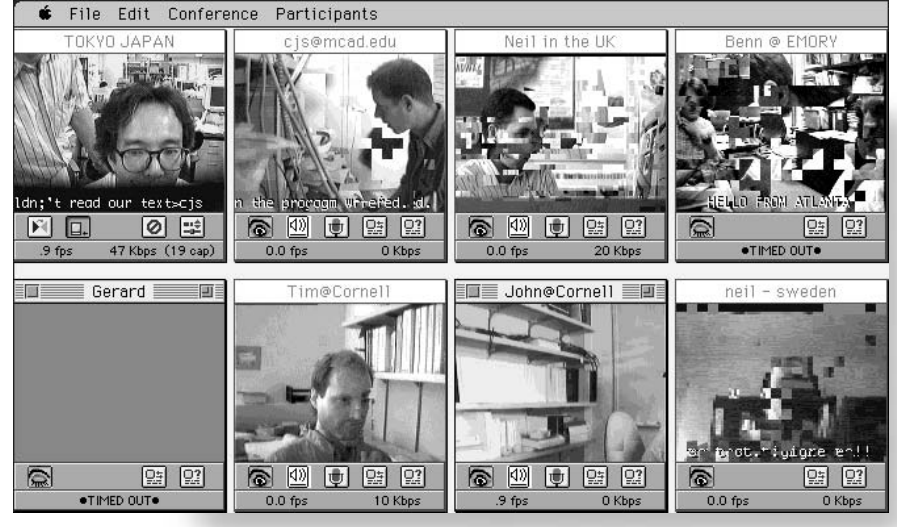

**●CU-SeeMeによるチャッ**

インターネットマガジン/株式会社インプレスR&D ©1994-2007 Impress R&D

**Macintosh** 

**Windows** 

# **Enjoy! Net Surfin'**

**The Max Headroom Section - XXIII (http://www.net23.com/0/max/main.html)** CMで せんしょうしょう

 $S$  F net23.com  $SF$ 

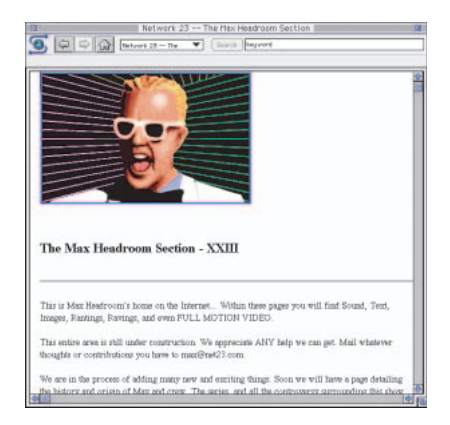

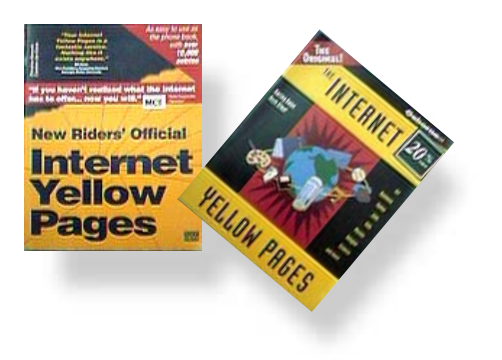

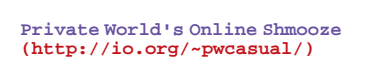

Internex Online

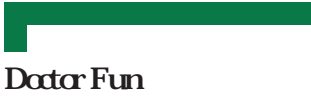

Cartoon

**The Doctor Fun Page (http://sunsite.unc.edu/Dave/ drfun.html)**

 $\sim$  1  $\sim$   $\sim$  1

**OTIS** 

**The OTIS Project (http://sunsite.unc.edu/otis/ otis.html)**

OTIS

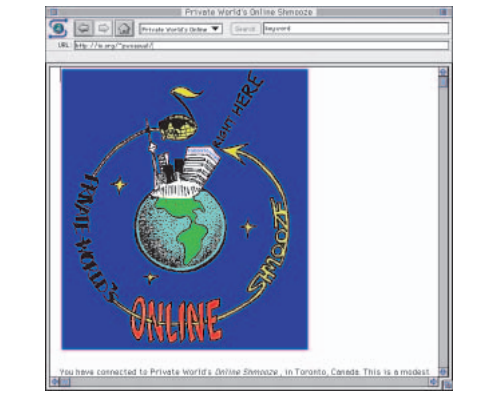

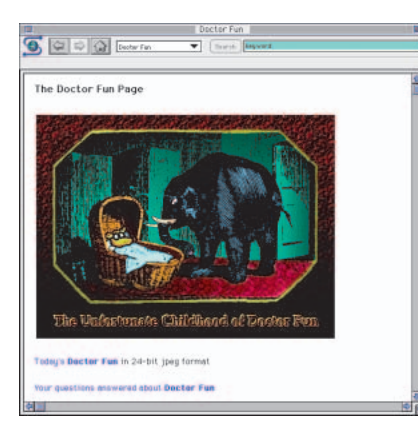

#### WIRED

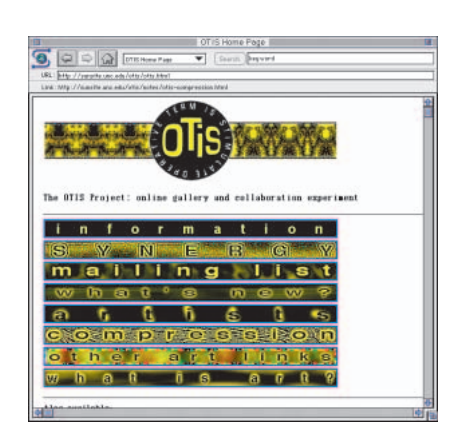

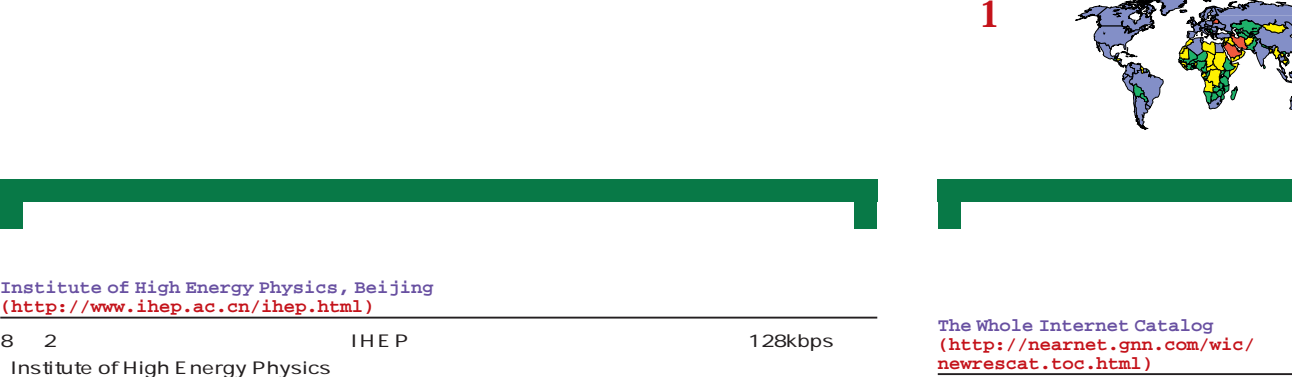

**newrescat.toc.html)**

The Whole Internet O'REILLY<br>
WWW GNN WWW WWW

THE INTERNET WORLD

P

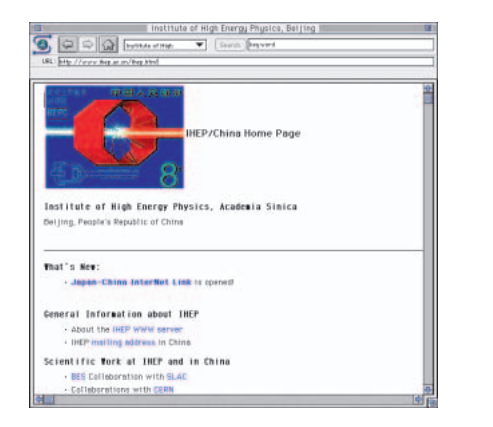

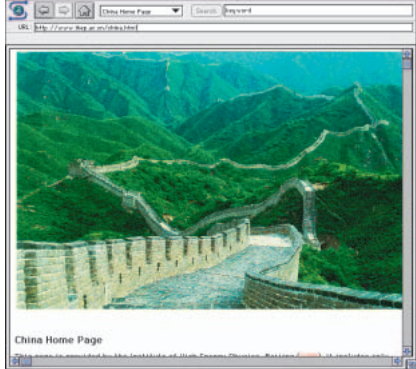

IHEP WWW The China Home

Page

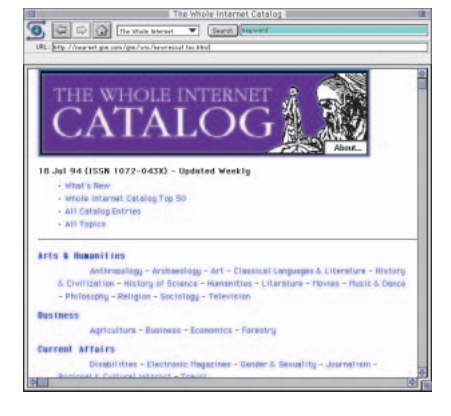

RS/6000 IBM WWW

**Institute of High Energy**  $(http://www.ihep.ac.cn/$ 

ITJ 64kbps

**IBM RISC System/6000**

**(http://www.austin.ibm.com/)**

IBM UNIX RS/6000

#### RISC System/6000 WWW

OS AIX 4.1

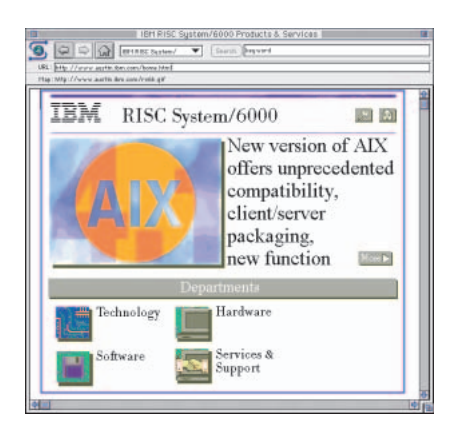

## Microsoft WWW

#### **Microsoft World-Wide-Web Server (http://www.microsoft.com/)**

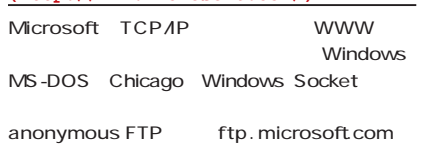

**DILOPHOSAURUS!-A Narrated Exhibition (http://ucmp1.berkeley.edu/dilophosaur/ intro.html)**

Dilophosaurus

Dilophosaurus Dilophosaurus

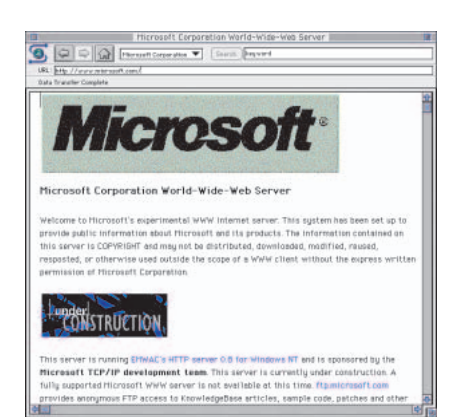

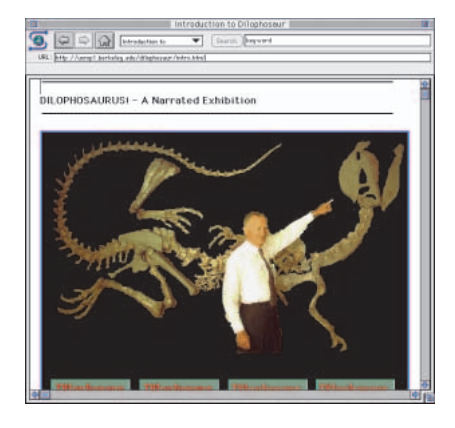

## Hunger Web

**Hunger Web (http://www.het.brown.edu/hungerweb/)**

Hunger Web 5 120

**Yep, It's Barney's Page (http://www.galcit.caltech.edu/~ta/ barney/barney.html)**

TV Service Service Service Service Service Service Service Service Service Service Service Service Service Ser

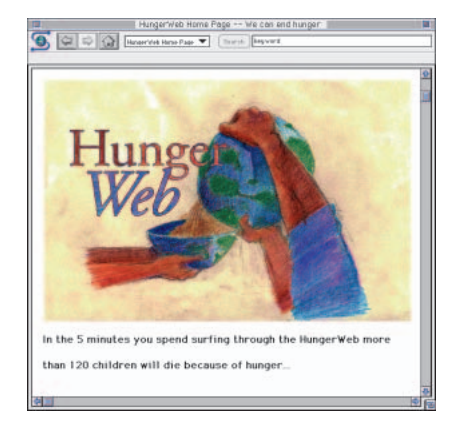

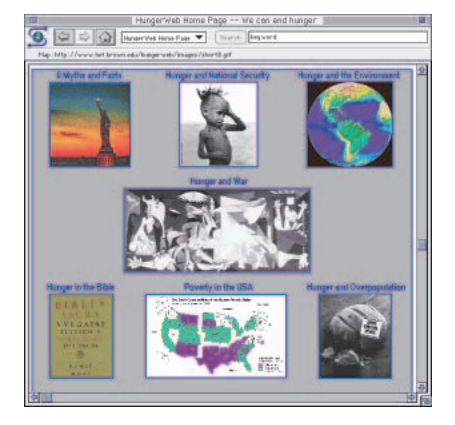

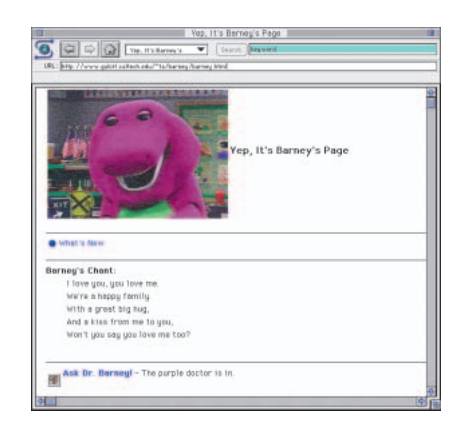

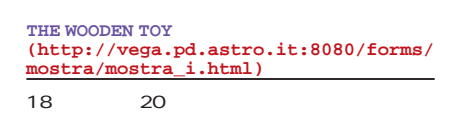

SGI 3D DOOM

## **SGI DOOM FAQ**

**(http://cornelius.ucsf.edu/~troyer/s gidoomfaq.html)** DOOM  $3D$ SGI DOOM

FAQ SALISHERS AND THE STRUCK STRUCK STRUCK STRUCK STRUCK STRUCK STRUCK STRUCK STRUCK STRUCK STRUCK STRUCK STRUCK STRUCK STRUCK STRUCK STRUCK STRUCK STRUCK STRUCK STRUCK STRUCK STRUCK STRUCK STRUCK STRUCK STRUCK STRUCK STRU

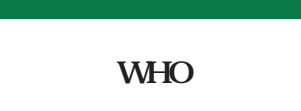

ネットで広報活動をしている **The World Health Organization World-Wide Web Server (http://www.who.ch/)**

WHO

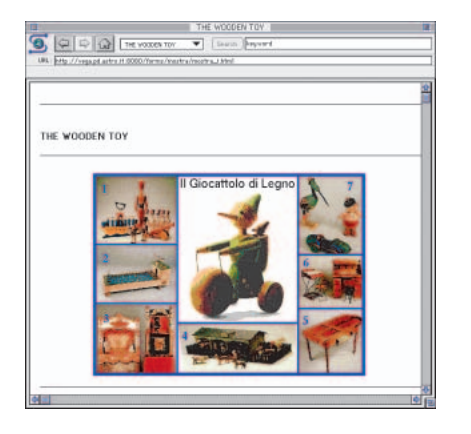

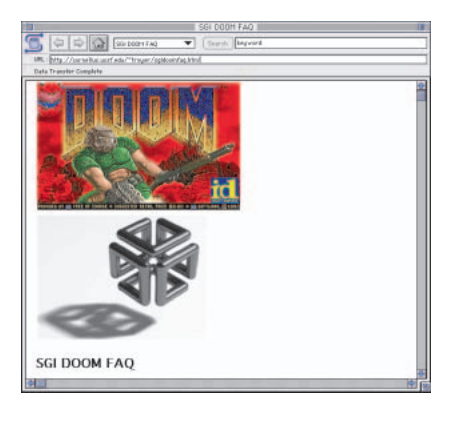

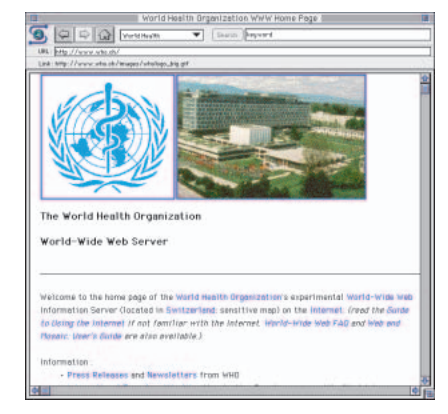

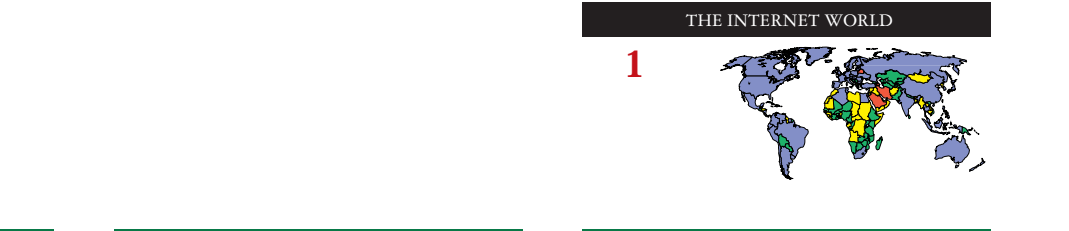

**The MkzdK site (http://www.nets.com/site/mkzdk/ mkzdk.html)**

MkzdK

#### MkzdK

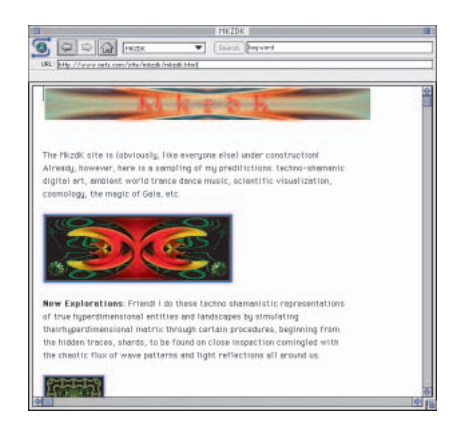

### **LOVE Enter**

**Contemporary Fiction (http://www.het.brown.edu/people /mende/books/)**

1993 Los Angels Times Book Prize for First Fiction

Paul Kafka

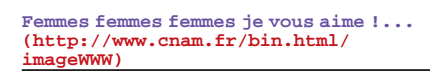

10,000,000

Femmes femmes femmes je vous aime !...」

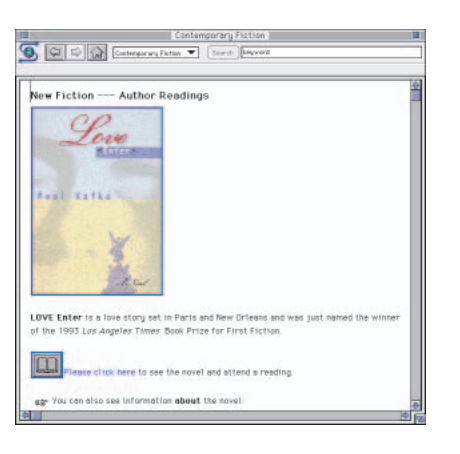

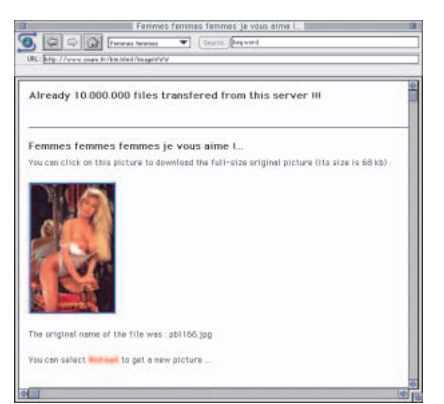

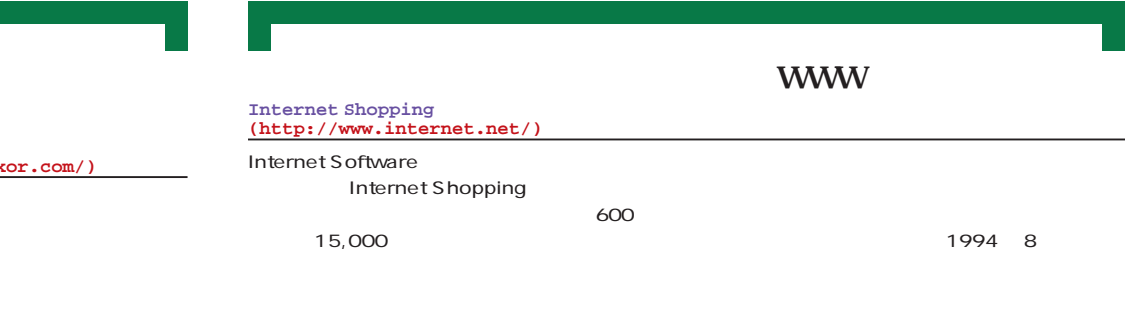

## **(http://storefront.xor.com/)**

The Internet Plaza(tm)

**STRE** TOR Network Engineering provides a full range of natwork service<br>ding natwork engineering, system administration, setwork integration, softwere<br>lopment, information services development, and both system edministrati

Softpro service is a technical book attre with locations in

**Continue Model is a technical book store with**<br>CO, and now, the Internet. Softpro carries as ext<br>ons of technical books.

ere the Buffalo Roam is a certoon feature uniquely suited to the ie Web's subversive technology. Its unique brand of pull-mo-punches humar leaves<br>Iers leughing, and others calling for the cartconist's immediate execution

pat**io Natworking** Is one of the most highly regerded or

**XOR** 

**CAPELLA** 

ETWORKING

**The Internet Plaza**

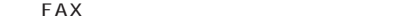

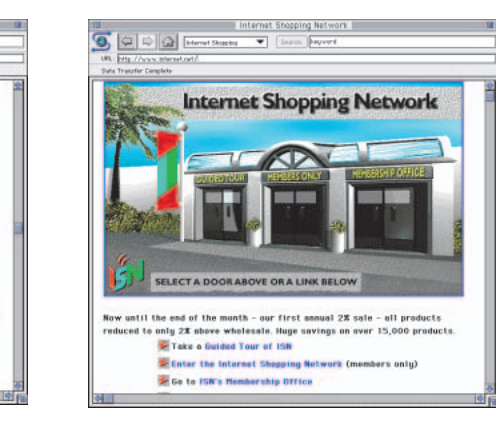

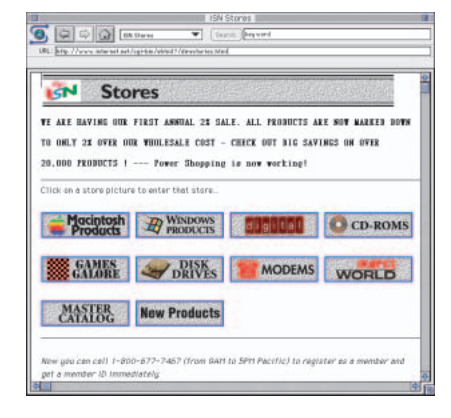

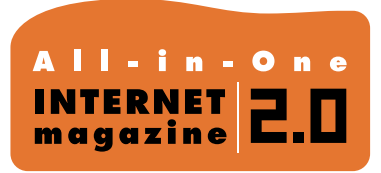

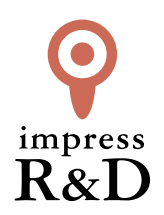

## 「インターネットマガジン バックナンバーアーカイブ] ご利用上の注意

この PDF ファイルは、株式会社インプレス R&D(株式会社インプレスから分割)が 1994 年~2006 年まで 発行した月刊誌『インターネットマガジン』の誌面を PDF 化し、「インターネットマガジン バックナンバー アーカイブ」として以下のウェブサイト「All-in-One INTERNET magazine 2.0」で公開しているものです。

## http://i.impressRD.jp/bn

このファイルをご利用いただくにあたり、下記の注意事項を必ずお読みください。

- ●記載されている内容(技術解説、URL、団体・企業名、商品名、価格、プレゼント募集、アンケートなど)は発行当 時のものです。
- ●収録されている内容は著作権法上の保護を受けています。著作権はそれぞれの記事の著作者(執筆者、写真 の撮影者、イラストの作成者、編集部など)が保持しています。
- ●著作者から許諾が得られなかった著作物は収録されていない場合があります。
- ●このファイルやその内容を改変したり、商用を目的として再利用することはできません。あくまで個人や企業の 非商用利用での閲覧、複製、送信に限られます。
- ●収録されている内容を何らかの媒体に引用としてご利用する際は、出典として媒体名および月号、該当ページ 番号、発行元(株式会社インプレス R&D)、コピーライトなどの情報をご明記ください。
- ●オリジナルの雑誌の発行時点では、株式会社インプレス R&D(当時は株式会社インプレス)と著作権者は内容 が正確なものであるように最大限に努めましたが、すべての情報が完全に正確であることは保証できません。こ のファイルの内容に起因する直接的および間接的な損害に対して、一切の責任を負いません。お客様個人の 責任においてご利用ください。

 このファイルに関するお問い合わせ先 株式会社インプレスR&D All-in-One INTERNET magazine 編集部

im-info@impress.co.jp

Copyright © 1994-2007 Impress R&D, an Impress Group company. All rights reserved.